# Think Globally, Hack Locally Teaching Python in your community

FË,

Leigh Honeywell HackLab.to [leigh@hypatia.ca](mailto:leigh@hypatia.ca) identi.ca & twitter: @hypatiadotca

## About Me

- Co-founder and board member of HackLab.TO
- Advisor to the SecTor Security Conference
- U of T student
- Independent security consultant (hire me to break things!)

# Why I'm here

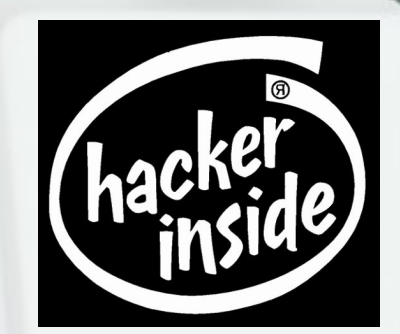

- To get you stoked about teaching Python in your community
- To share some of the things I've learned along the way

# Python Newbie Night

#### What it was all about

- Informal, peer-taught class
- Often involved code up on a projector
- Basic format:
	- Read through a chunk of the text
	- Work on the exercises together

### The Venue

- HackLabTO Toronto's Hackerspace
- Community lab in Kensington Market
- Sometimes also held at Moonbean Coffee :)

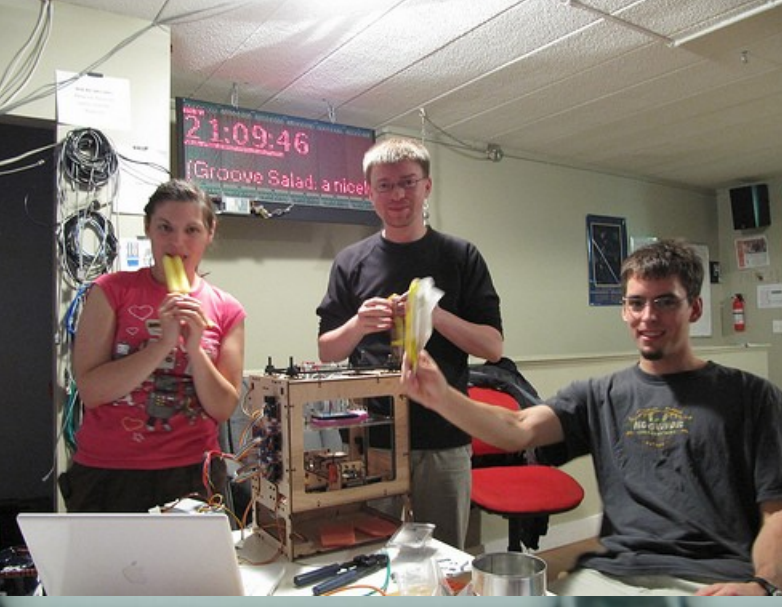

### Hackerspaces FTW!

- Not just for hardware hacking (though hardware makes for prettier pictures)
- Consult [http://hackerspaces.org](http://hackerspaces.org/) to find your local space

### Other possible venues

- Community centres
- Churches
- Retirement homes
- Schools
- Jails (talk to Lukas!)
- Other public and private spaces
- Post a time at a coffeeshop on Craigslist :)

### The students

- Computer animator with 7 years experience in MEL
- Community animator (like a social worker)
- Some CS students
- A journalist
- Graphic designer / PHP Dev
- A few Rails folks ;)

# The students

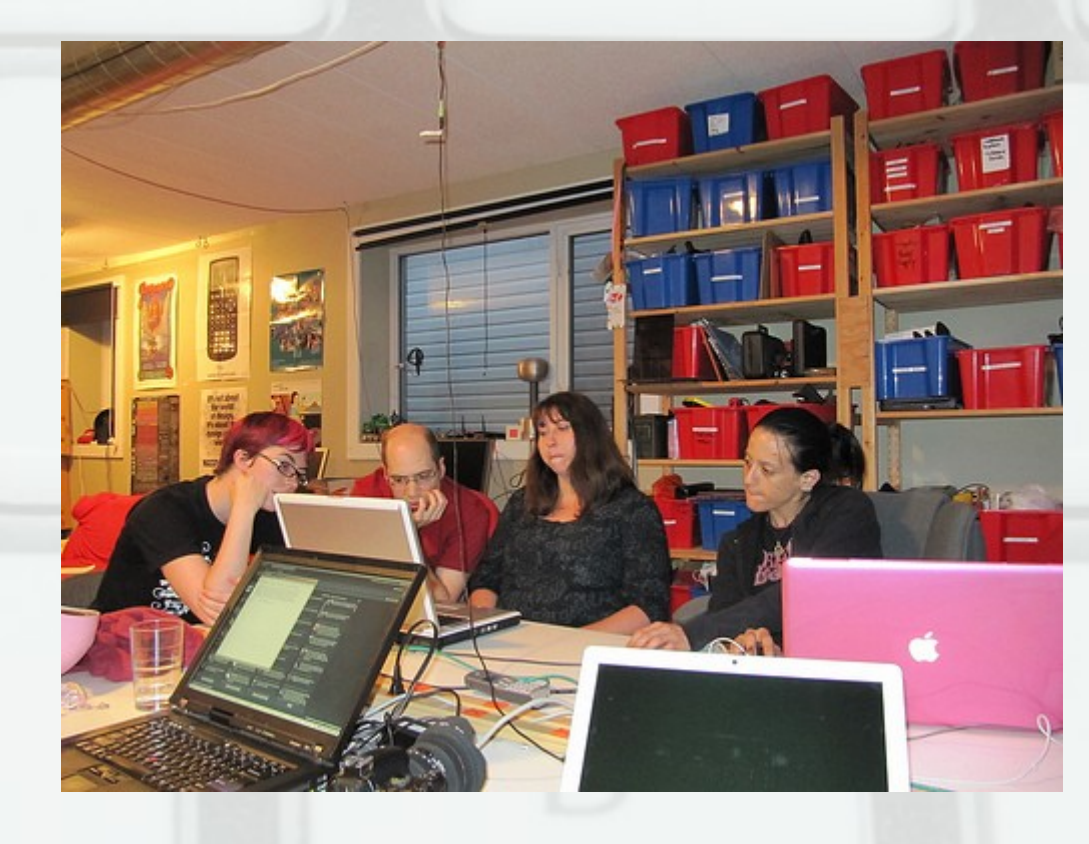

#### Some numbers

- Around 25 students over the life of the class
- Typically 3-5 people at a time
- We had a couple of rushes of new people...

### You don't need a B.Ed...

- My background is in CS and information security
- And Equity Studies, which is like Women's Studies but not just about women
- No formal teaching background

# Logistics

- Every Thursday evening, 7-9PM
- Ran from Nov 2008 to Dec 2009
- Fairly minimal time commitment from me outside of class (even though I'm not that advanced a coder)

# **Text**

- [http://thinkpython.com](http://thinkpython.com/)
- Python for Software Design: How to think like a computer scientist
- Comes in dead tree form as well
- Wishlist: solutions to exercises

#### Note that little bit about "computer scientists"

# Things that worked

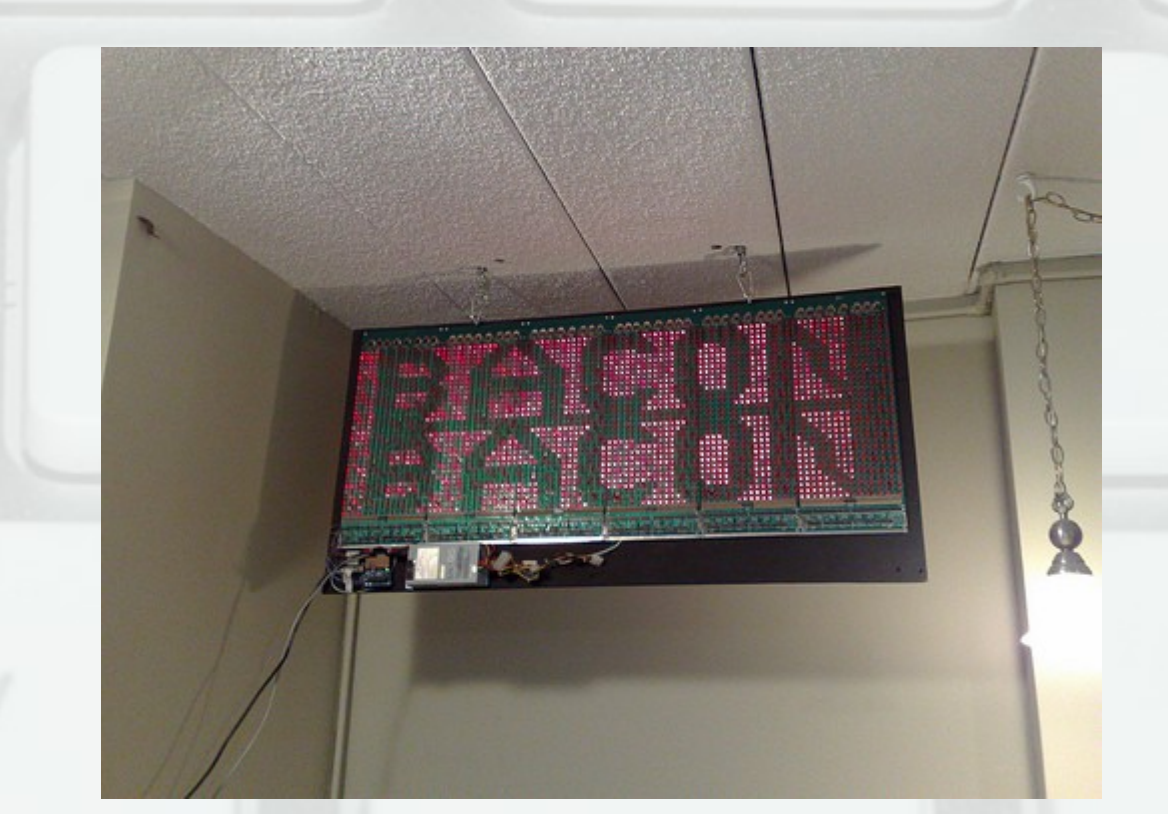

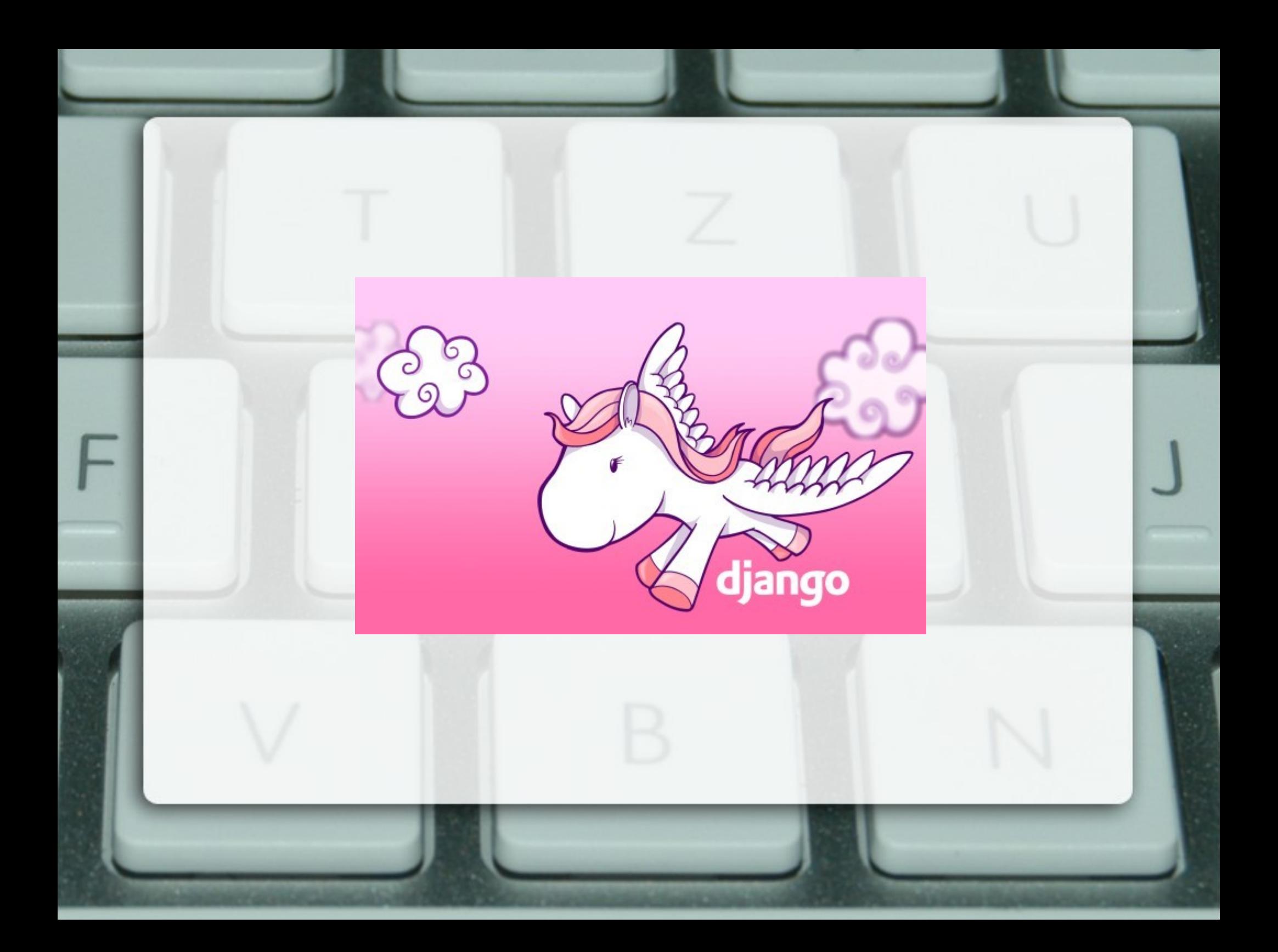

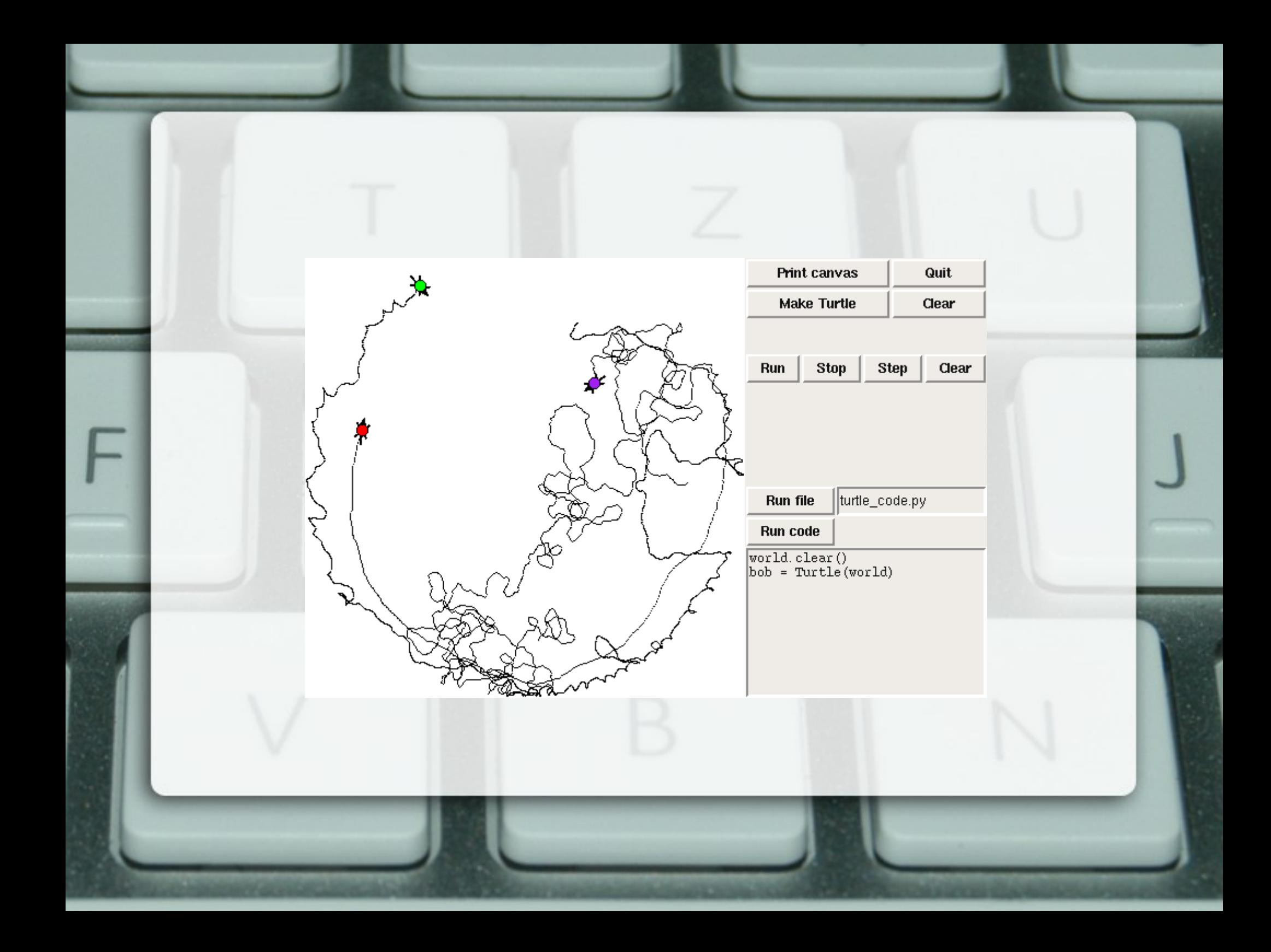

#### Baked goods

# Don't be afraid to stray from the text

## Things that didn't

- Futzing around with IDEs
- The sign on anything except Linux
- Writing the whole alphabet with the Swampy turtle (don't ask)
- Just having one person running the class / keyholding

#### Fixed-length vs. ongoing / drop-in events

# Why you should do something like this